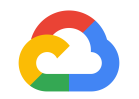

## Kubernetes APIs Under the Hood

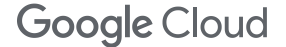

#### **Who Am I?**

Phillip Wittrock (@pwittrock)

Software Engineer at Google working on GKE and OSS Kubernetes

My mission is to make using Kubernetes simple and enjoyable

You might have come across me through…

- Kubectl
- Kubebuilder
- Kubernetes Steering Committee

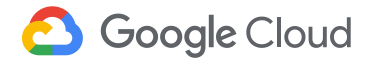

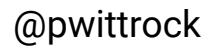

### **Kubernetes Refresher**

- *Nodes* are machines in a cluster that run Containers in *Pods*
- *Pods* are created and managed by higher level abstractions such as *ReplicaSets*
- *ReplicaSets* managed by higher level abstractions such as *Deployments*
- **Deployments** (and all other user owned objects) defined in files and created / updated with `kubectl apply`
- **APIs** (deployments, replicasets, pods, nodes) == *Resource Types* and **Objects** == *Resources*

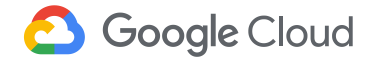

#### **Kubernetes APIs Are...**

## **Declarative**, **Asynchronous, Level-Triggered**, **Observable,** Discoverable, **Versioned**, Access Controlled, **Extensible, ...**

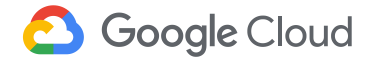

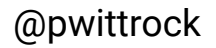

#### **Kubernetes APIs are… Declarative**

Configuration for a *Deployment* that

manages 3 *Pods* each running an nginx container

#### Deployment resource is declared in a *file*

Create or update the resource in the cluster by run *kubectl apply* on a file or directory

*kubectl apply -f deploy.yaml*

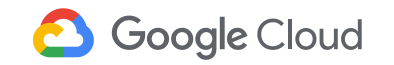

```
apiVersion: apps/v1
kind: Deployment
metadata:
     name: nginx-deployment
     labels: {app: nginx}
spec:
     replicas: 3
     selector:
         matchLabels: {app: nginx}
     template:
         metadata:
              labels: {app: nginx}
         spec:
              containers: [
              {name: nginx,
               image: 'nginx:1.7.9'}]
```
#### **Create Deployment Example**

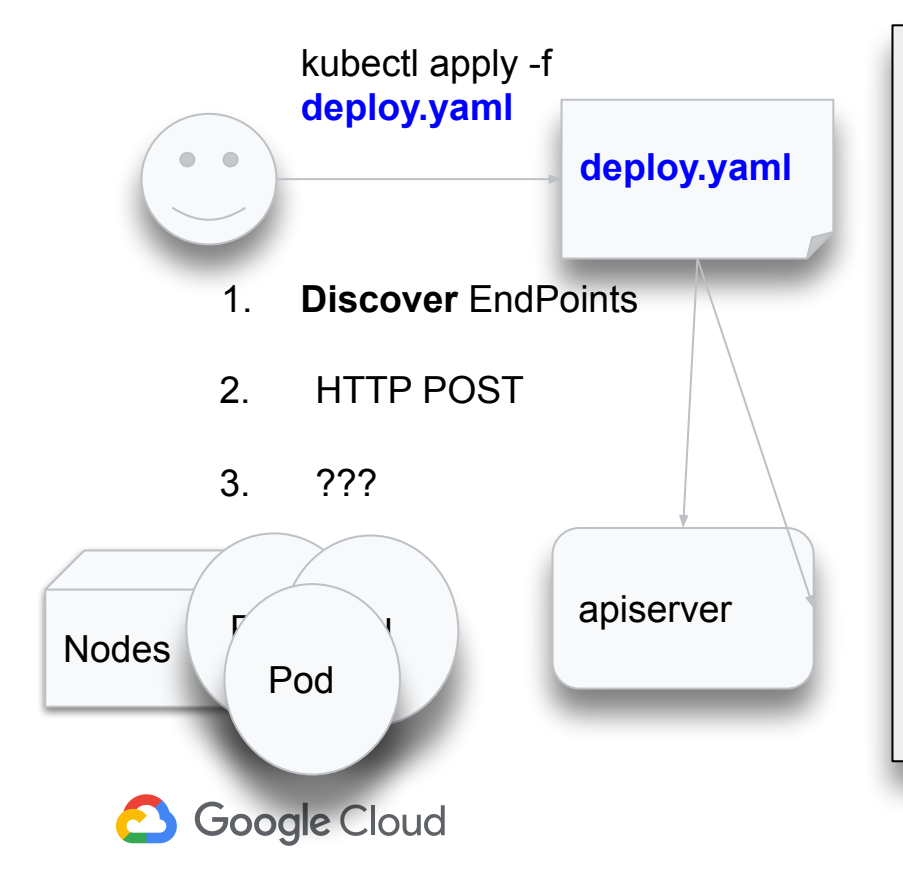

```
apiVersion: apps/v1
kind: Deployment
metadata:
     name: nginx-deployment
     labels: {app: nginx}
spec:
     replicas: 3
     selector:
         matchLabels: {app: nginx}
     template:
         metadata:
              labels: {app: nginx}
          spec:
              containers: [
              {name: nginx, 
                image: 'nginx:1.7.9'}]
```
## **Lifecycle - Resources, Controllers and Webhooks**

- APIs declared as *Resources* provide storage and endpoints
- APIs actuated by *Controllers* execute the business logic
- APIs admitted by *Webhooks* defaulting, validation, conversion

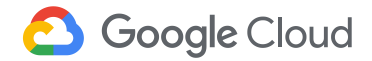

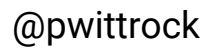

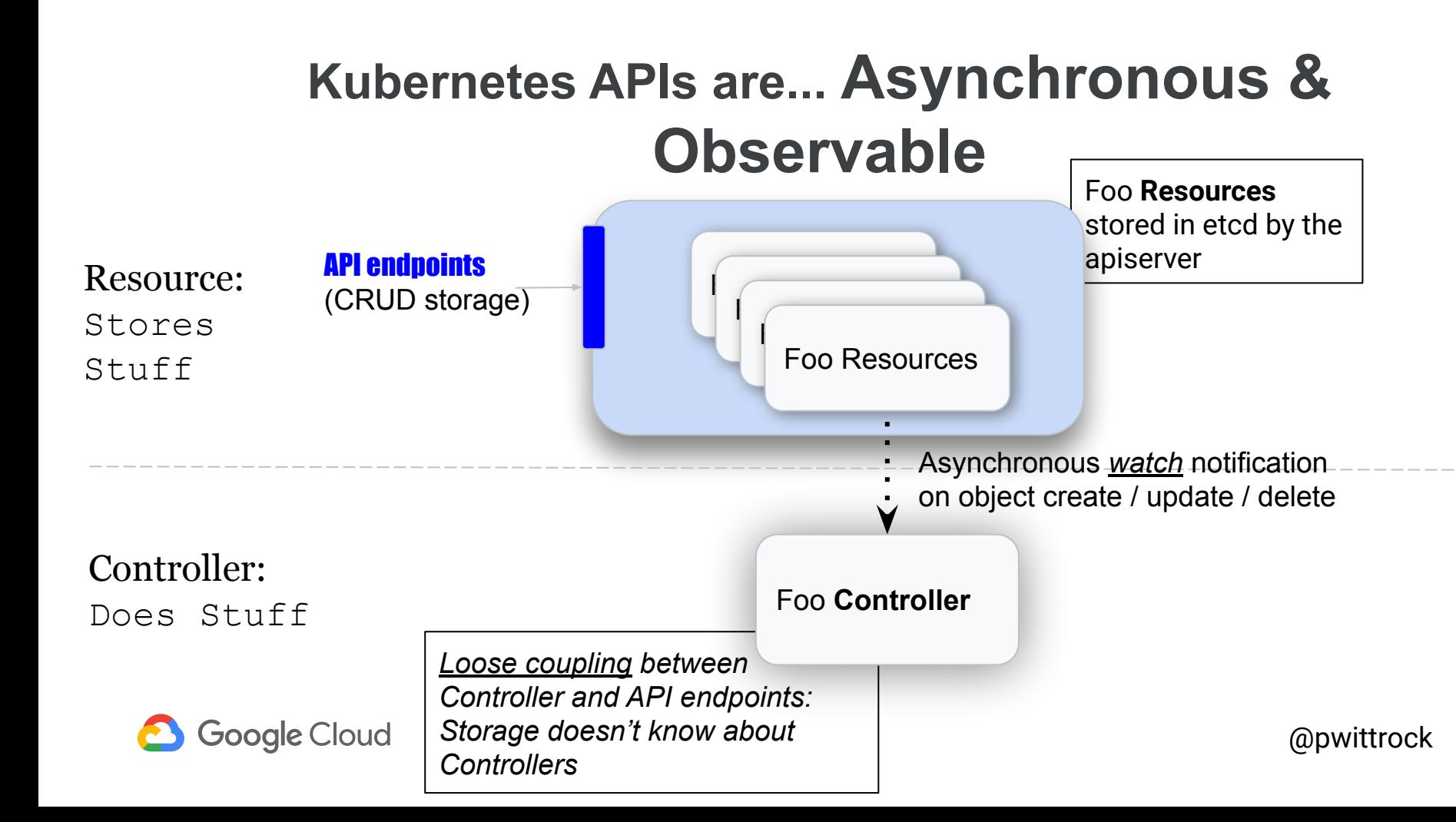

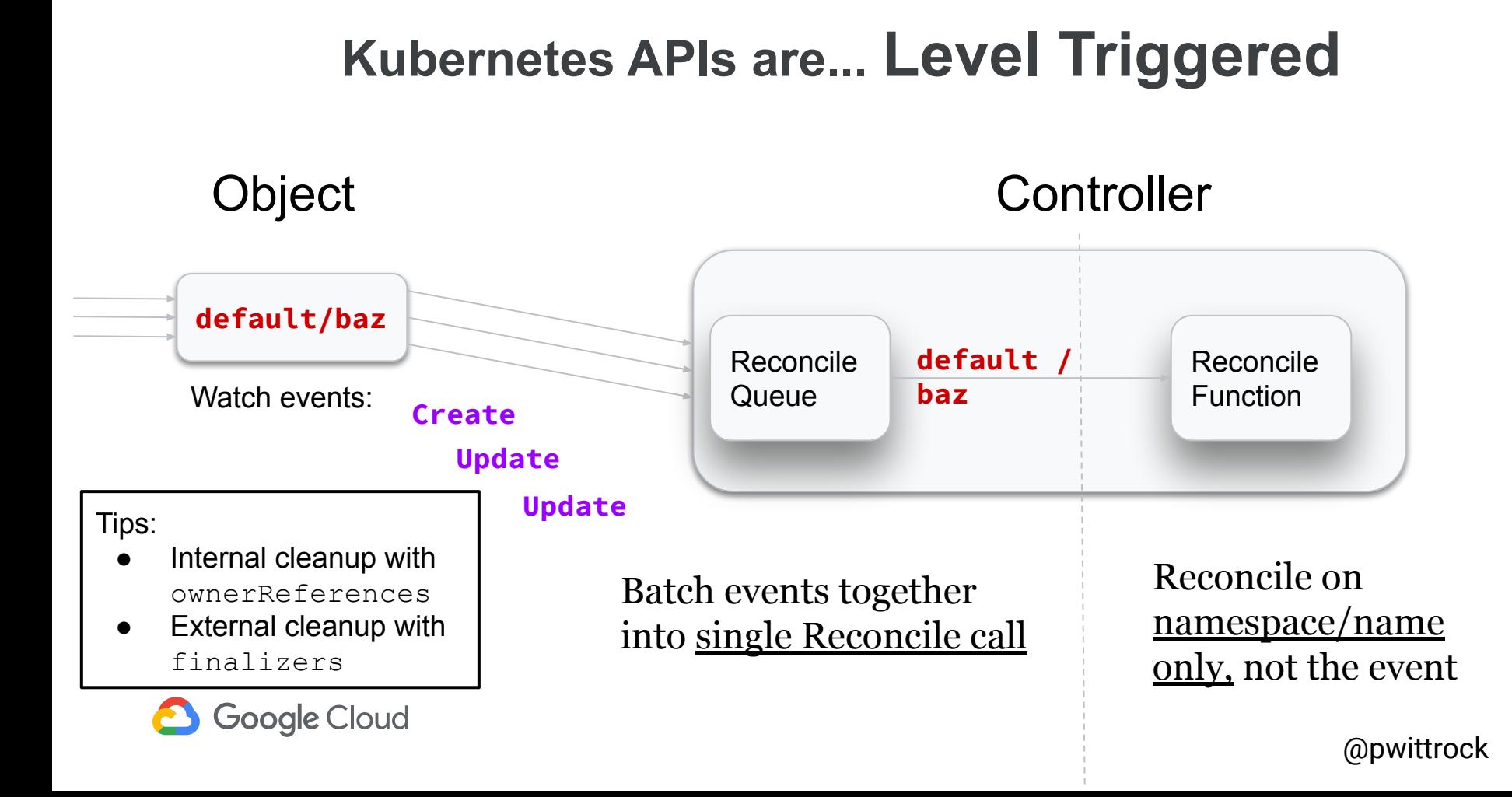

#### **Controller Workflow**

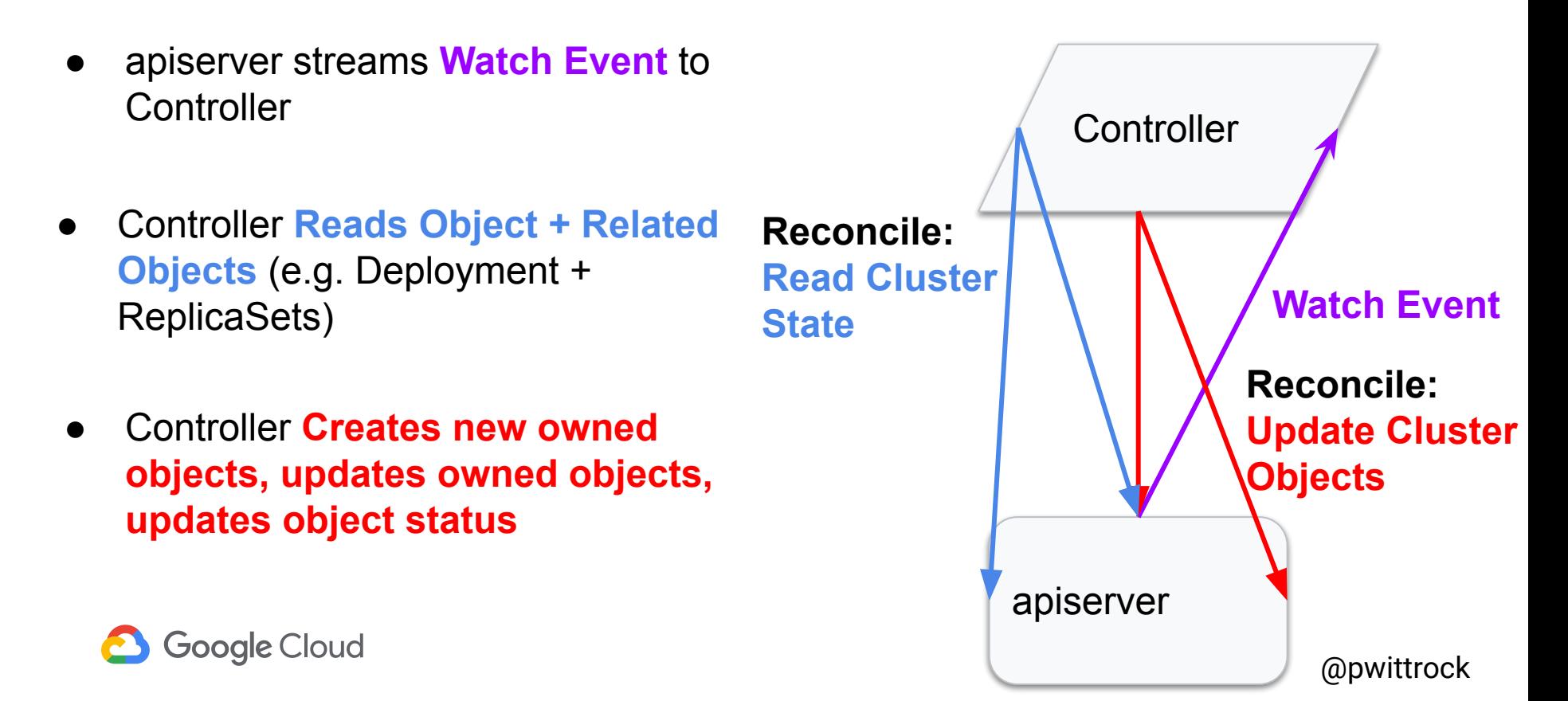

#### **Kubectl Apply: Create Deployment**

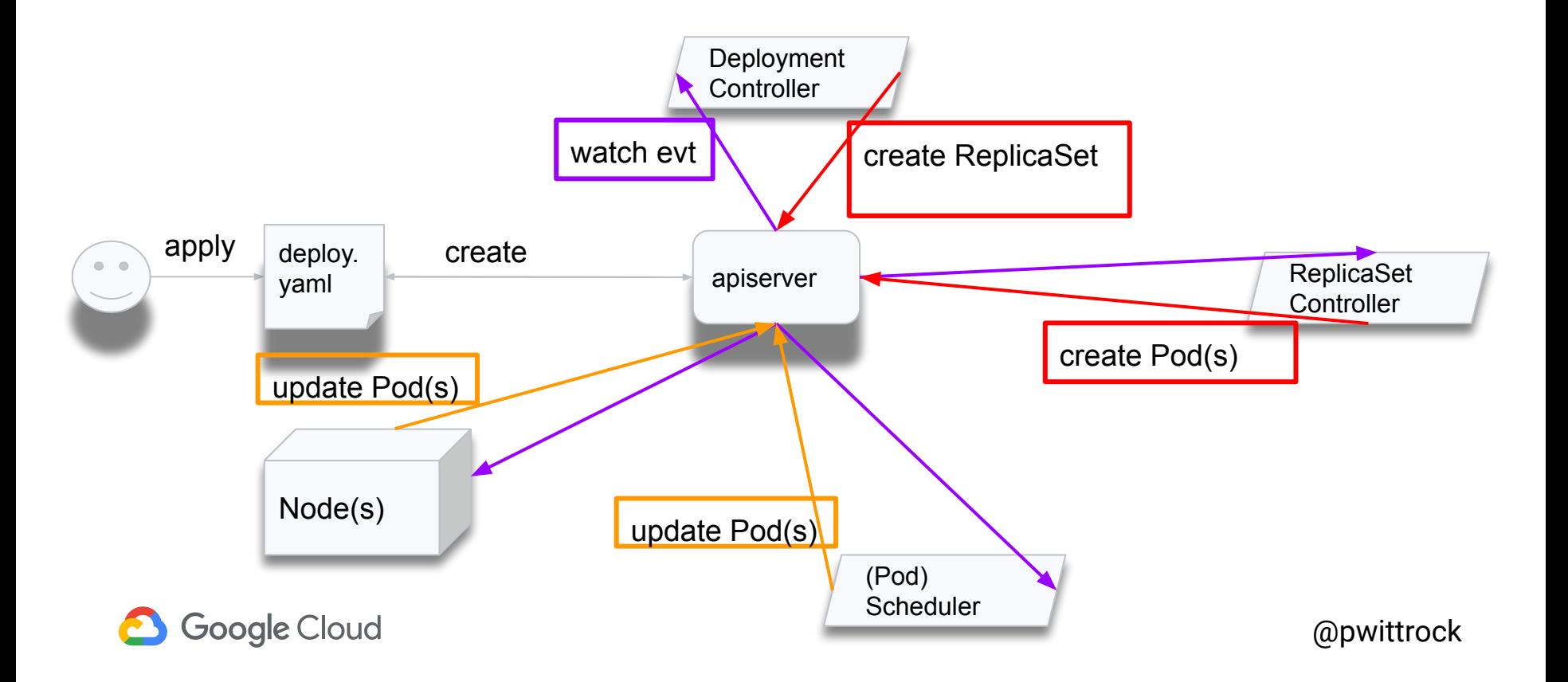

#### **Kubectl Apply: Update Deployment**

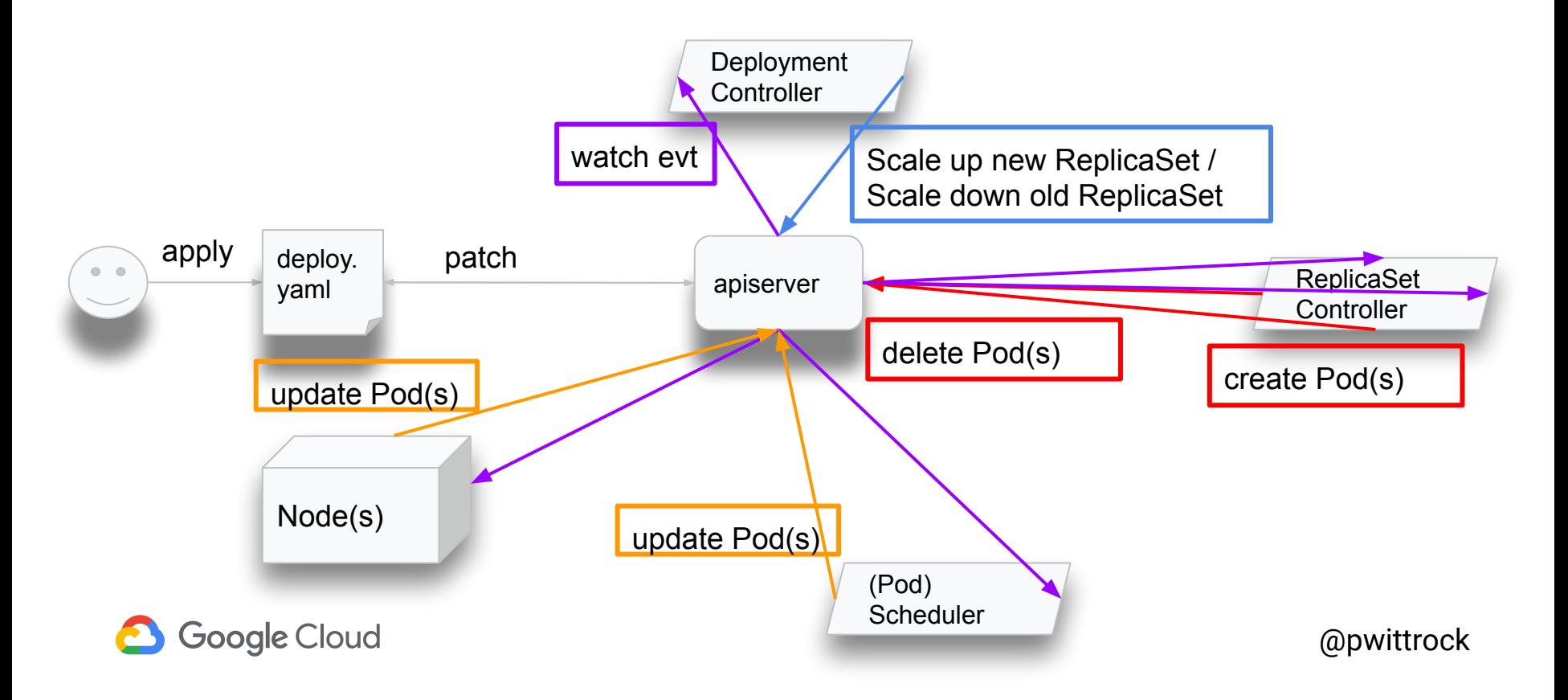

#### **Resources**

- Resource Types *declare* APIs
- Resources provide storage for objects
- Standardized schema structure
- Discoverable API endpoints and schema
- "Just work" with declarative tooling - e.g. kubectl apply

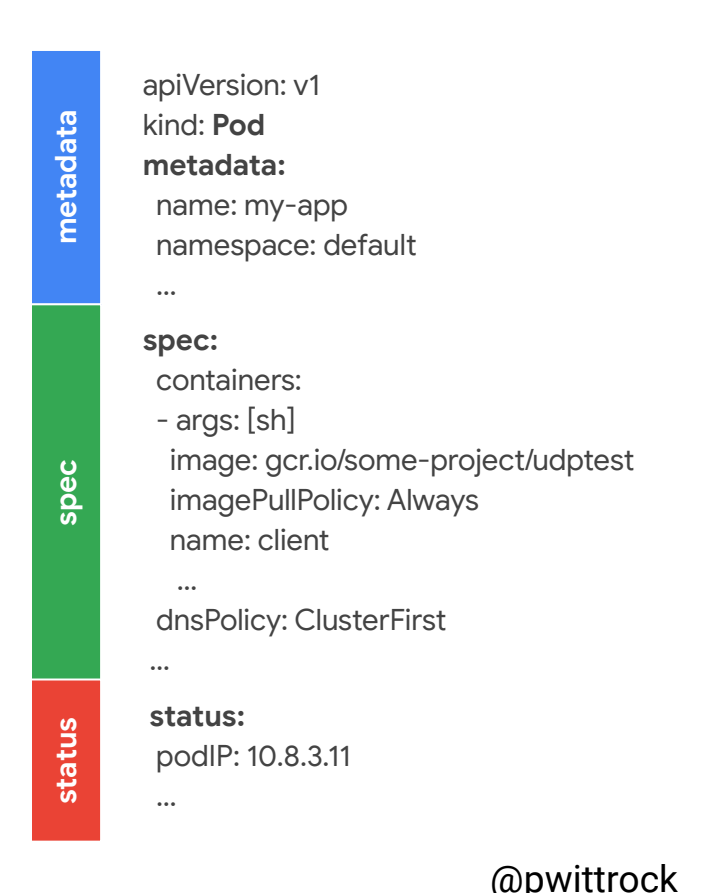

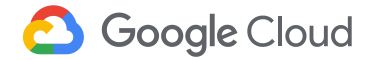

## **TypeMeta**

- *● Kind (Deployment)*
	- Name of the API (e.g. Deployment)
- **● Group (apps)**
	- Like a package in go, java, etc (e.g. *apps*)
- *● Version (v1)*
	- Ensures backwards compatibility of: Defaulted Fields & Schema

```
apiVersion: apps/vl
kind: Deployment
metadata:
     name: nginx-deployment
     labels: {app: nginx}
spec:
     replicas: 3
     selector:
     ...
     template:
     ...
```
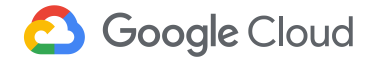

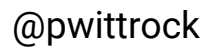

## **[ObjectMeta](https://kubernetes.io/docs/reference/generated/kubernetes-api/v1.10/#objectmeta-v1-meta)**

- *Name and \*Namespace* uniquely identify an object for a given Resource
- *Annotations* are arbitrary key-value pairs that cannot be queried
- **Labels** are key-value pairs that may be queried (selected)

```
apiVersion: apps/v1
kind: Deployment
metadata:
     name: nginx-deployment
     namespace: default
     labels: {app: nginx}
spec:
     replicas: 3
     selector:
      ...
     template:
     ...
```
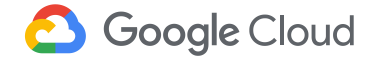

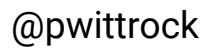

## **Spec and Status**

#### ● Spec

- *Object Desired State* (e.g. how many replicas to run, template for Pods, etc)
- Status (not shown)
	- Defines the observed state for an object (e.g. how many replicas are running)

```
apiVersion: apps/v1
kind: Deployment
metadata:
     name: nginx-deployment
     labels: {app: nginx}
spec:
     replicas: 3
     selector:
         matchLabels: {...}
     template:
         metadata:
             labels: {...}
         spec:
 ...
```
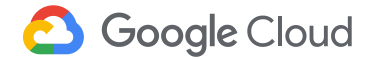

## **Resource Wiring**

- Labels/Selectors locate objects
- **Label** generated objects
- **● Selector** find labeled objects
- **OwnerReference** on generated objects

**Deployment** name:nginx labels: run=nginx selector: run=nginx

ReplicaSet name:nginx-65899c769f labels: run=nginx selector: run=nginx owner: Deployment nginx

> Pod name:nginx-65899c769f-6slpx

Tip: Objects with owner references are automatically garbage collected when all of their owners have been deleted

Pod selector: $\mathbf{r}$ name:nginx-65899c769f-fbgcv labels: run=nginx owner: ReplicaSet nginx-65899c769f

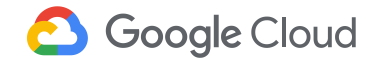

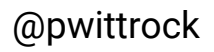

## **Synchronous Defaulting and Validation**

- Unspecified optional fields may be defaulted by the apiserver before the object is stored
- Simple Schema validation performed through OpenAPI
- Complex validation performed by the apiserver before the object is stored

```
apiVersion: apps/v1
kind: Deployment
metadata:
     name: nginx-deployment
     labels: {app: nginx}
spec:
      server defaults this value
     # to 1 if unset
     replicas: 1
      make sure these match the
     # template labels
     selector: 
         matchLabels: {...}
```
 **template:**

 **metadata:**

 **labels: {...}**

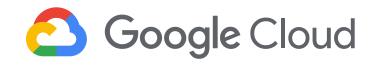

#### **Kubernetes APIs are… Extensible**

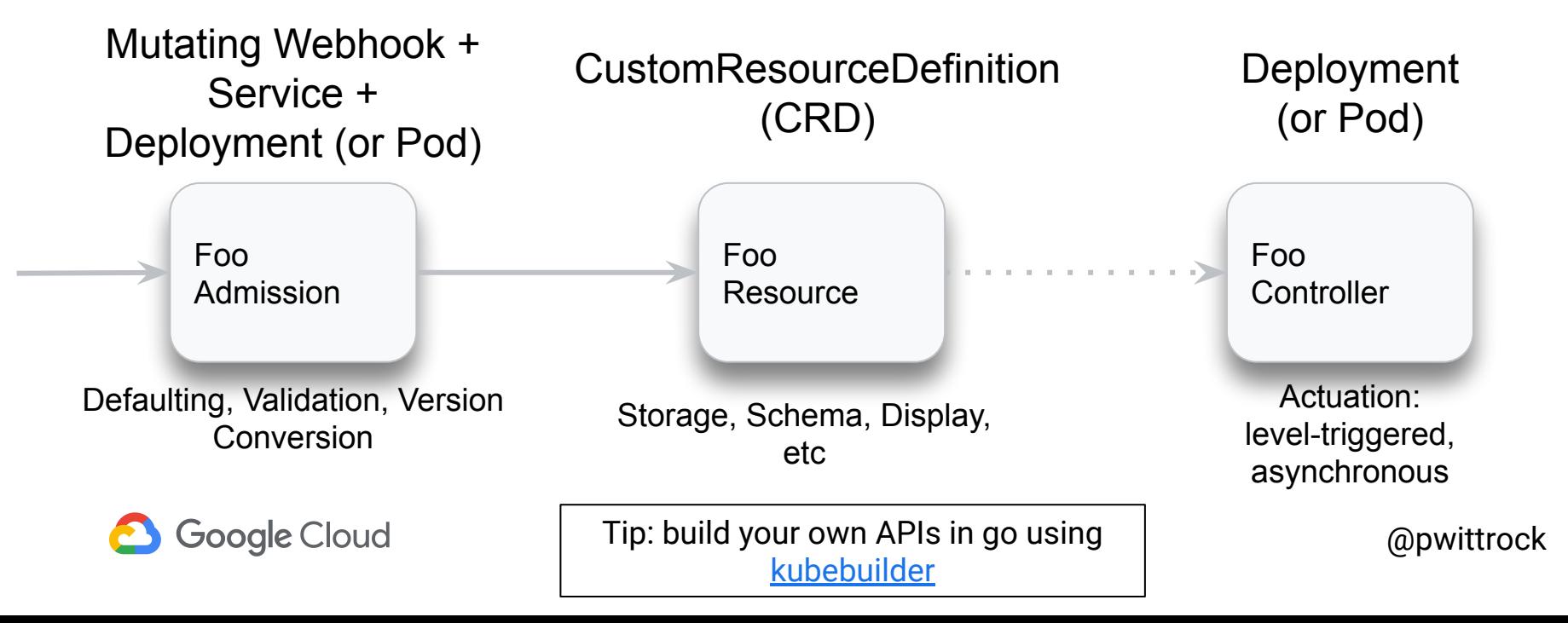

## **Updating Resources Gotchas**

- Spec has shared ownership across multiple parts of the system
- Controllers or other actors may update the Spec with *new fields* which must be retained across updates to the object
- Both an issue for Controllers and for users managing Resources using config
- Need to either read-update-write or *apply*

```
apiVersion: v1
kind: Service
metadata:
   name: nginx
   labels: {app: nginx}
spec:
   selector:
     app: nginx
   ports:
   - protocol: TCP
     port: 80
   # not set by owner!
   # don't overwrite!
   clusterIp: 10.0.171.239
   # not set by owner!
   # don't overwrite!
   loadBalancerIp: 78.1124.19
   type: LoadBalancer
```
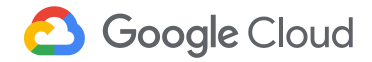

## **Observing Objects - Status and Events**

- Actuation performed asynchronously
- Status published to users, tools and other controllers through Status field
- Conditions: key/value pairs that communicate status (current) to other tools (part of Status field)
- Events: separate objects that communicate past events to users

```
Kind: Pod
...
spec:
   readinessGates:
     - conditionType:
"www.example.com/feature-1"
status:
   conditions:
     - type: Ready
       status: "False"
       lastProbeTime: null
       lastTransitionTime: ...
     - type: "www.example.com/feature-1" 
       status: "False"
       lastProbeTime: null
       lastTransitionTime: ...
   containerStatuses:
     - containerID: docker://abcd…
       ready: true
```
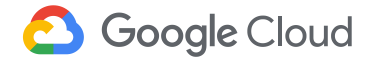

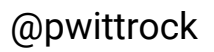

## **Converting API versions**

- Different versions of an API may have different representations
	- Changing default values and field names / field types requires a new version
- All versions of the same API are logically equivalent
- The same object may be read or written in any version -- the underlying object remains the same - but the endpoints are different.

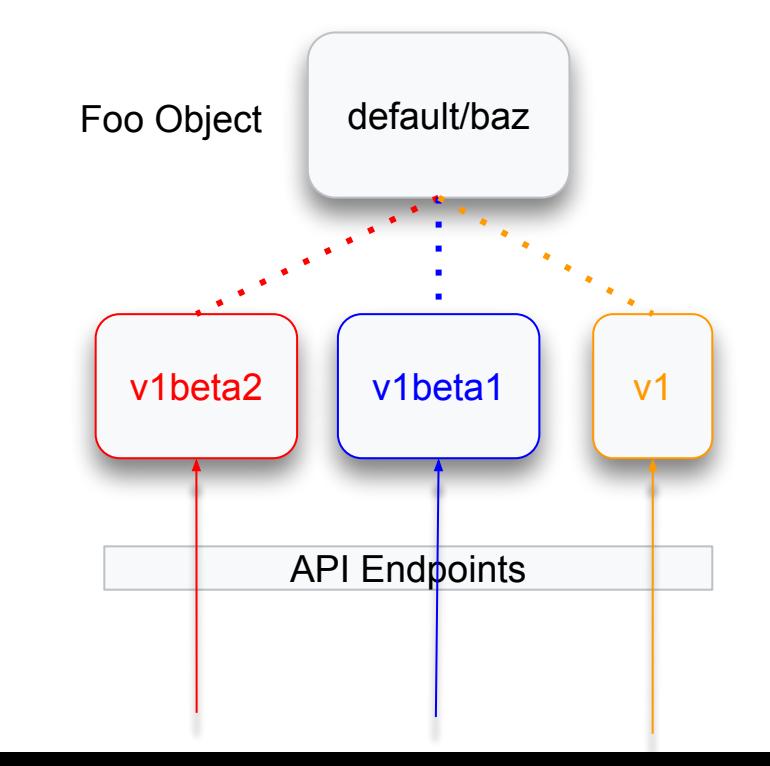

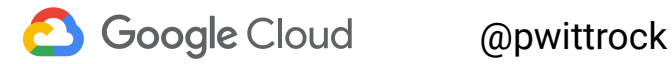

#### **Classes of APIs**

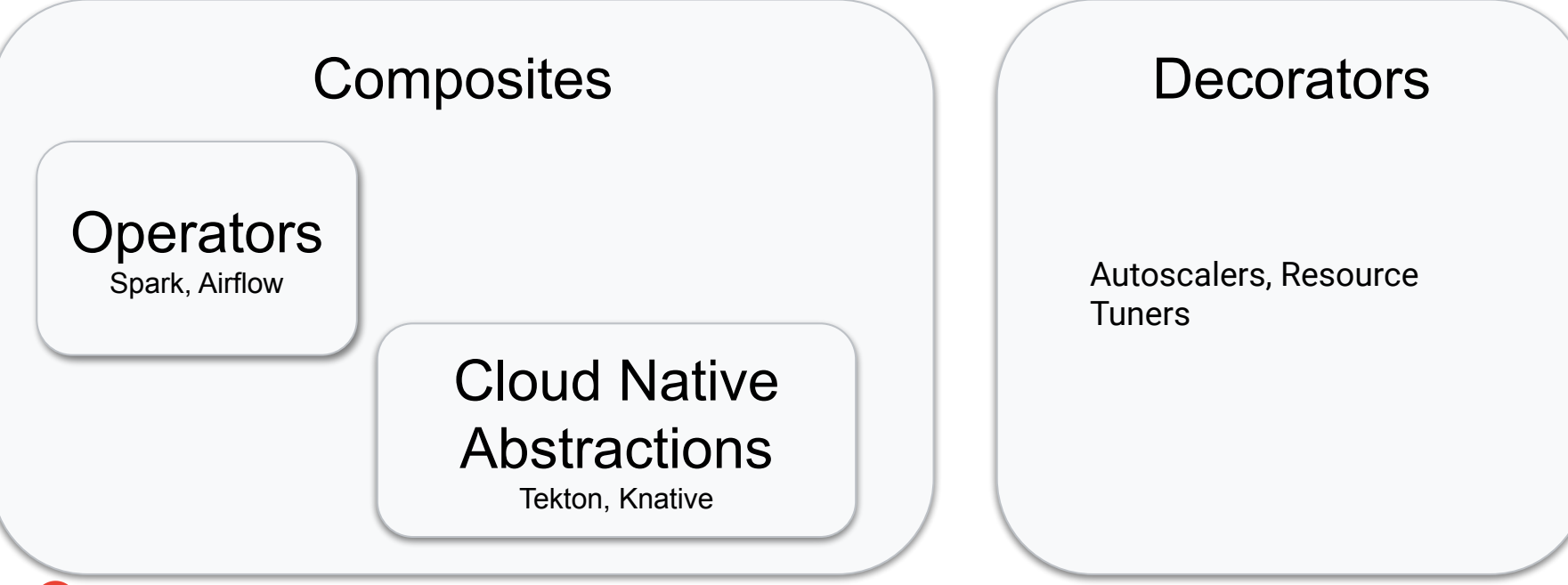

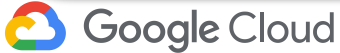

#### **Kubernetes APIs Are...**

**Declarative**, **Asynchronous, Level-Triggered**, **Observable,**  Discoverable, Versioned, Access Controlled, **Extensible, ...**

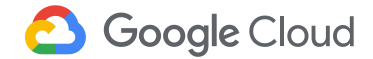

#### **Kubebuilder Workshop**

[https://github.com/DirectXMan12/kubebuilder-workshops/tr](https://github.com/DirectXMan12/kubebuilder-workshops/tree/software-architecture-2019) [ee/software-architecture-2019](https://github.com/DirectXMan12/kubebuilder-workshops/tree/software-architecture-2019)

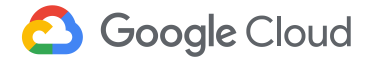

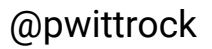

# Rate today's session

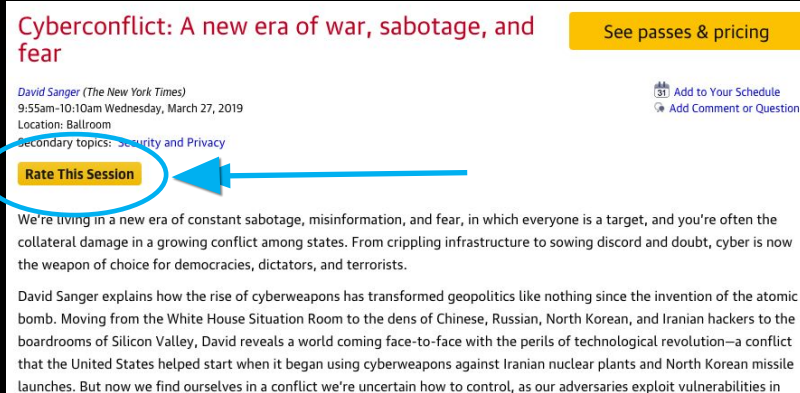

**David Sanger** 

#### **The New York Times**

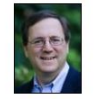

David E. Sanger is the national security correspondent for the New York Times as well as a national security and political contributor for CNN and a frequent guest on CBS This Morning, Face the Nation, and many PBS shows.

our hyperconnected nation and we struggle to figure out how to deter these complex, short-of-war attacks.

#### Session page on conference website **Session page on conference website Session** O'Reilly Events App

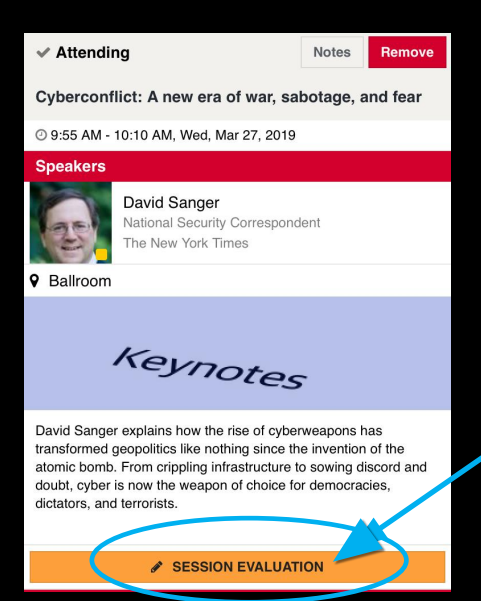

#### **Questions?**

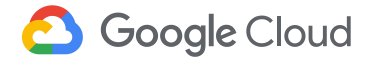